## **UI**デザイン変更のお知らせ

v1.20.6(2019-11-12)リリースにて、サイトのUIデザインを一部変更いたします。

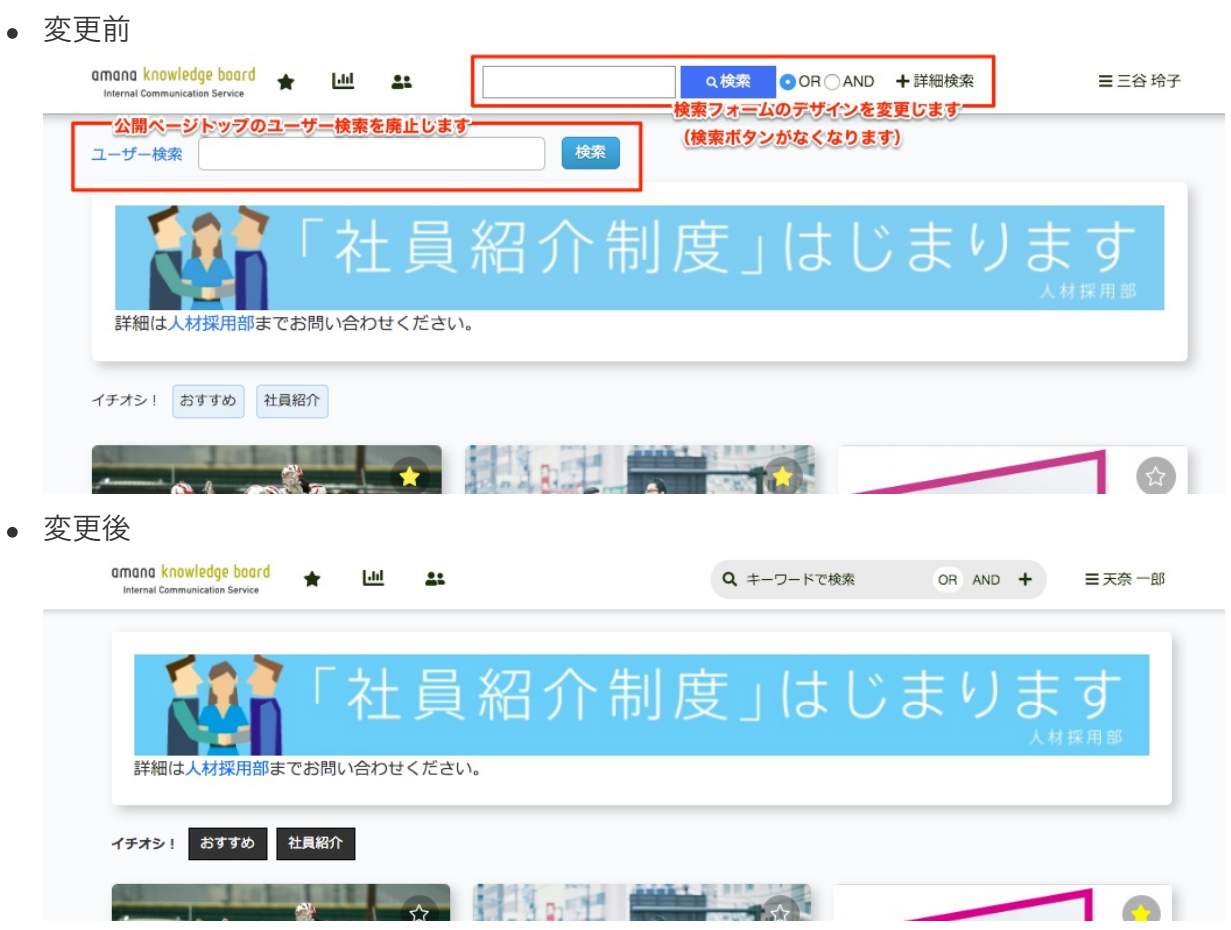

変更に伴い、以下のサイト設定項目が廃止されます。

● サイト設定 > デザイン > 編集 ヘッダーデザイン

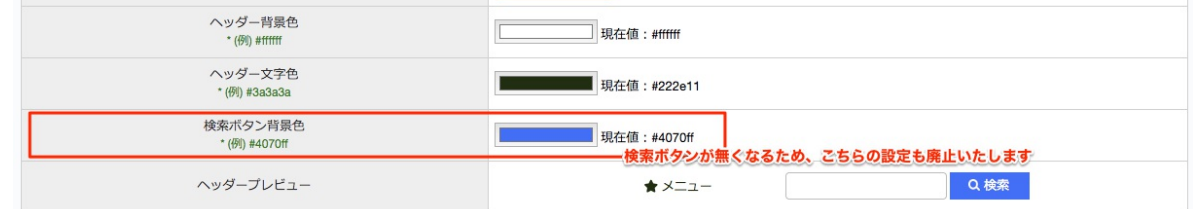

● サイト設定 > デザイン > 編集 ヘッダーデザイン

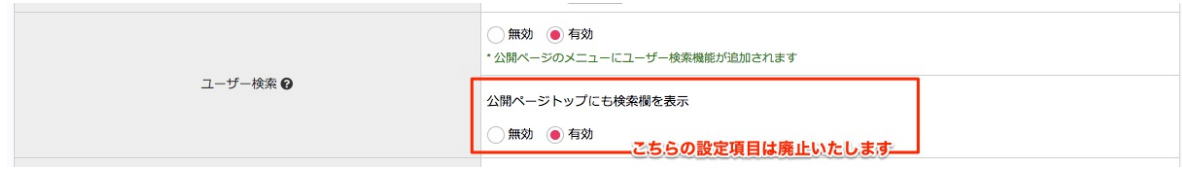

以上、よろしくお願いいたします。